> M2-Images Intersections

> > J.C. Iehl

November 12, 2009

J.C. Iehl [M2-Images](#page-16-0)

K ロ ▶ K @ ▶ K 결 ▶ K 결 ▶

活

<span id="page-0-0"></span> $299$ 

### Objectif : lancer de rayons

#### algorithme :

- $\triangleright$  déterminer la direction de la droite passant par l'observateur et le centre du pixel,
- ▶ calculer l'intersection de la droite avec tous les objets de la scène.
- $\triangleright$  ne conserver que la plus petite : l'objet visible, le plus proche de l'observateur,
- <span id="page-1-0"></span> $\blacktriangleright$  donner une couleur au point.

[plan](#page-3-0) [triangle](#page-4-0) [sphere](#page-6-0) [boite](#page-7-0) boite alignée sur les axes

### Objectif: calcul d'intersections

#### cas simples :

- $\blacktriangleright$  plan,
- $\blacktriangleright$  triangle,
- $\blacktriangleright$  sphere,
- $\blacktriangleright$  cube.

**K ロ ▶ | K 御 ▶ | K 舌** 

一 三 ト

 $\,$ 

<span id="page-2-0"></span>重

[triangle](#page-4-0) [sphere](#page-6-0) [boite](#page-7-0) boite alignée sur les axes

### Intersection : rayon / plan

rappels :

$$
\blacktriangleright \ \ p(t) = o + t \cdot \vec{d},
$$

 $\blacktriangleright$   $\vec{n} \cdot \overrightarrow{ap} = 0$  sur le plan de normale  $\vec{n}$  passant par a et  $p \in plan(a,\vec{n}).$ 

résultat :

► 
$$
\vec{n} \cdot \overrightarrow{ap(t)} = 0
$$
  
\n►  $\vec{n} \cdot ((o + t \cdot \vec{d}) - a) = 0$   
\n►  $\vec{n} \cdot ((o - a) + t \cdot \vec{d})) = 0$   
\n►  $t = \frac{(a - o) \cdot \vec{n}}{\vec{d} \cdot \vec{n}}$ 

**K ロ ト K 倒 ト K ミ ト** 

一 4 店 ト

<span id="page-3-0"></span>重

[sphere](#page-6-0) [boite](#page-7-0) boite alignée sur les axes

## Intersection : rayon / triangle

rappels :

► 
$$
p(t) = o + t \cdot \vec{d}
$$
,  
\n►  $p(\alpha, \beta) = \alpha a + \beta b + (1 - \alpha - \beta)c$  si  $p \in \text{triangle}(a, b, c)$   
\n►  $\alpha = A_a/A$ ,  $\beta = A_b/A$   
\n►  $\gamma = 1 - \alpha - \beta = A_c/A$ 

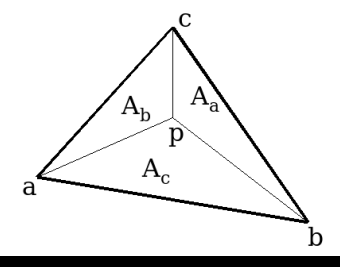

K ロ ▶ K 個 ▶ K 君 ▶ K 君 ▶ ...

È

<span id="page-4-0"></span> $299$ 

[plan](#page-3-0) [sphere](#page-6-0) [boite](#page-7-0) boite alignée sur les axes

## Intersection : rayon / triangle

résultat : ["Fast, Minimum Storage Ray-Triangle Intersection"](http://www.graphics.cornell.edu/pubs/1997/MT97.html)  $code + details$ 

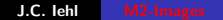

K ロ ⊁ K 倒 ≯ K ミ ⊁ K ミ ≯

重

[triangle](#page-4-0) [boite](#page-7-0) boite alignée sur les axes

### Intersection : rayon / sphere

rappels :

► 
$$
p(t) = o + t \cdot \vec{d}
$$
,  
\n►  $(p_x - c_x)^2 + (p_y - c_y)^2 + (p_z - c_z)^2 - R^2 = 0$  si  
\n $p \in sphere(c, R)$   
\n►  $(p - c) \cdot (p - c) - R^2 = 0$ 

résultat :

► 
$$
(o + t \cdot \vec{d} - c) \cdot (o + t \cdot \vec{d} - c) - R^2 = 0
$$
  
\n►  $(\vec{d} \cdot \vec{d})t^2 + 2\vec{d} \cdot (o - c)t + (o - c) \cdot (o - c) - R^2 = 0$ 

すロト す部 トす 君 ト す 君 ト

活

<span id="page-6-0"></span> $299$ 

[plan](#page-3-0) [triangle](#page-4-0) [sphere](#page-6-0) boite alignée sur les axes

## Intersection : rayon  $/$  boite orientée

#### rappels :

$$
\blacktriangleright \ \ p(t) = o + t \cdot \vec{d},
$$

- $\blacktriangleright$  p  $\in$  boite(c,  $\vec{u}, \vec{v}, \vec{w}$ )
- $\blacktriangleright$  la boite est l'intersection de 3 paires de plans parallèles :
- $\triangleright$  plan(c  $\vec{u}$ , – $\vec{u}$ ), plan(c +  $\vec{u}$ ,  $\vec{u}$ ),

$$
\blacktriangleright \text{ plan}(c - \vec{v}, -\vec{v}), \text{ plan}(c + \vec{v}, \vec{v}),
$$

 $\triangleright$  plan(c –  $\vec{w}, -\vec{w}$ ), plan(c +  $\vec{w}, \vec{w}$ ),

#### résultat :

ightharpoonup calculer  $t_{min}$  et  $t_{max}$  pour chaque paire de plans (cf. intersection rayon  $/$  plan), メロメ メ御き メミメ メミメー

<span id="page-7-0"></span>つへへ

[plan](#page-3-0) [triangle](#page-4-0) [sphere](#page-6-0) boite alignée sur les axes

 $2Q$ 

#### Intersection : rayon / boite orientée

I'intersection existe si l'intersection des intervalles n'est pas vide :  $\max(t_{\text{min}}^u, t_{\text{min}}^v, t_{\text{min}}^w) < \min(t_{\text{max}}^u, t_{\text{max}}^v, t_{\text{max}}^w)$ 

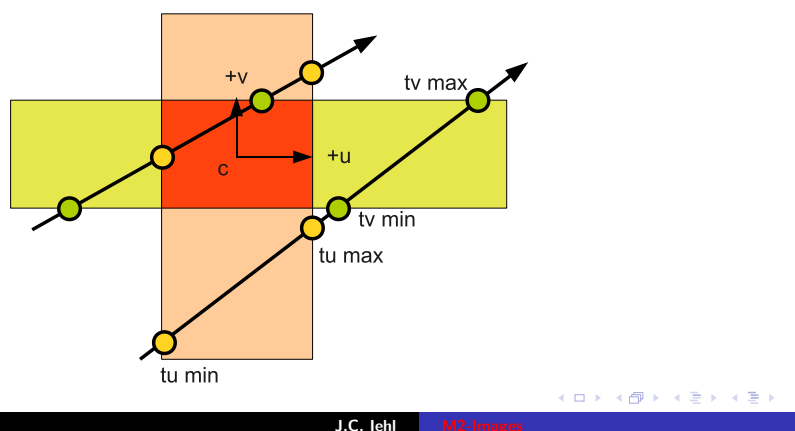

[plan](#page-3-0) [triangle](#page-4-0) [sphere](#page-6-0) [boite](#page-7-0)

## Intersection : rayon / boite alignée sur les axes

détails et astuces de calculs :

["An Efficient and Robust Ray-Box Intersection Algorithm"](http://cag.csail.mit.edu/~amy/papers/box-jgt.pdf) [code](http://jgt.akpeters.com/papers/WilliamsEtAl05/box.tar.gz)

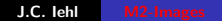

4 0 F

→ ← →

<span id="page-9-0"></span> $\sim$ → 唐 ト

un peu de lumière [un peu d'ombre](#page-13-0) [un peu de reflet](#page-14-0) [un peu de transparence](#page-16-0)

# Objectif : plusieurs objets

#### pour chaque pixel  $(x, y)$

- ► générer le rayon  $r_{(x,y)} = (o(x,y), \overrightarrow{d(x,y)})$  $d(x, y)$ ,
- $\blacktriangleright$  pour chaque objet :
- **In calculer l'intersection du rayon et de l'objet,**  $t_{\text{object}}$
- If si  $t_{\text{obiet}} < t_{\text{min}}$
- $t_{min} = t_{object}$
- **Example 1** calculer la position du point le long du rayon :  $r_{(x,y)}(t_{min})$

<span id="page-10-0"></span> $\left\{ \begin{array}{ccc} 1 & 0 & 0 \\ 0 & 1 & 0 \end{array} \right\}$  ,  $\left\{ \begin{array}{ccc} 0 & 0 & 0 \\ 0 & 0 & 0 \end{array} \right\}$ 

[plusieurs objets](#page-10-0) [un peu d'ombre](#page-13-0) [un peu de reflet](#page-14-0) [un peu de transparence](#page-16-0)

# Objectif : un peu de lumière

selon son orientation, une surface recoit plus ou moins de lumière :  $L_i(p) = L(\vec{l}) \cos \theta$  avec  $\theta$  l'angle entre  $\vec{l}$  et  $\vec{n}_p$ 

selon sa matière et son orientation, une surface réfléchit plus ou moins de lumière vers l'observateur : notation  $f_r(\vec{l},p,\vec{o}).$ 

<span id="page-11-0"></span>∽≏ເ

[plusieurs objets](#page-10-0) [un peu d'ombre](#page-13-0) [un peu de reflet](#page-14-0) [un peu de transparence](#page-16-0)

## Objectif : un peu de lumière

#### BRDF :

- ▶ aspect mat / diffus :  $f_r(\vec{l}, p, \vec{o}) = (0 < \text{const}$ ante  $< 1$ ),
- **aspect réfléchissant**:  $f_r(\vec{l}, p, \vec{o}) = \frac{m+2}{2} \cos^m \theta_h$ avec  $\vec{h} = \frac{1}{2}$  $\frac{1}{2}(\vec{l}+\vec{o})$  et  $\theta_h$  l'angle entre  $\vec{n}_p$  et  $\vec{h}$ ,

#### résultat :

$$
L_r(p, \vec{o}) = L_i(\vec{l}) f_r(\vec{l}, p, \vec{o}),
$$
  

$$
L_r(p, \vec{o}) = L(\vec{l}) \cos \theta f_r(\vec{l}, p, \vec{o}).
$$

 $4.17 \times$ 

[plusieurs objets](#page-10-0) un peu de lumière [un peu de reflet](#page-14-0) [un peu de transparence](#page-16-0)

## Objectif : un peu d'ombre

comment déterminer qu'un point est éclairé par une source de lumière ?

#### $idée$  :

vérifier la visibilité du point et d'un point de la source.

générer un autre rayon et vérifier la présence d'un objet plus proche que la source.

- $\triangleright$  s'il y a une intersection : un autre objet masque la source, le point est donc à l'ombre  $L(\vec{l}) = 0$ ,
- <span id="page-13-0"></span>▶ sinon, le point est éclairé, il reçoit la lumière émise par la source.

[plusieurs objets](#page-10-0) un peu de lumière [un peu d'ombre](#page-13-0) [un peu de transparence](#page-16-0)

## Objectif : un peu de reflet

la lumière se réfléchit sur un miroir uniquement dans la direction  $\vec{r} = 2(\vec{n} \cdot \vec{l})\vec{n} - \vec{l}.$ 

calculer l'énergie réfléchie par le miroir vers l'observateur ? idée : elle dépend de l'objet visible dans la direction  $\vec{r}$ .

générer un rayon dans la direction  $\vec{r}$  et déterminer l'énergie réfléchie par le point visible.

<span id="page-14-0"></span>∽≏ດ

[plusieurs objets](#page-10-0) un peu de lumière [un peu d'ombre](#page-13-0) [un peu de transparence](#page-16-0)

## Objectif : un peu de reflet

et s'il y a plusieurs miroirs ? on recommence ...

l'algorithme devient récursif :

- ▶ pour connaître  $L(\vec{r})$  l'énergie arrivant depuis le point visible dans la direction  $\vec{r}$ ,
- il faut connaître l'énergie arrivant sur ce point, qui peut lui même être sur un miroir ... qui peut ...

 $4.17 \times$ 

∽≏ດ

[plusieurs objets](#page-10-0) un peu de lumière [un peu d'ombre](#page-13-0) [un peu de reflet](#page-14-0)

#### Objectif : un peu de transparence

#### et si l'objet est transparent ?

- $\blacktriangleright$  l'énergie réfléchie par un point à la surface d'un objet transparent dépend de l'énergie dans la direction  $\vec{r}$ ,
- $\triangleright$  et de l'énergie dans la direction  $\vec{t}$

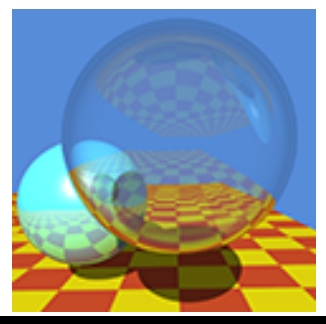

<span id="page-16-0"></span>つへへ